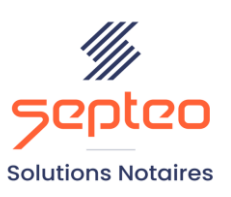

N° de déclaration<br>d'existence 91 34 01603 34

Formation accessible à toute personne en situation de handicap, contact par mail à l'adresse : referenthandicapformation@genapi.fr Pour toute autre question : formation@genapi.fr

# **PROGRAMME de la FORMATION La gestion des Participations à recevoir et des Concours à payer Sur 1 heure**

# **OBJECTIFS DE LA FORMATION**

- ➢ Maîtriser la nomenclature des comptes « confrères » liée aux participations à recevoir (H2) et aux concours à payer
- ➢ Gérer la création et les étapes d'avancement de la « fiche Participation »
- ➢ Générer et suivre l'état des concours à payer

#### **PUBLIC**

➢ Les comptables et aides-comptables

#### **PRE-REQUIS**

➢ Connaissance des fondamentaux de la comptabilité notariale

## **LES METHODES PEDAGOGIQUES**

➢ Mise en situation sur des cas pratiques

## **LES MOYENS PEDAGOGIQUES**

- ➢ Ordinateur connecté à internet et équipé de micro et d'enceintes.
- ➢ Application des notions logicielles au métier

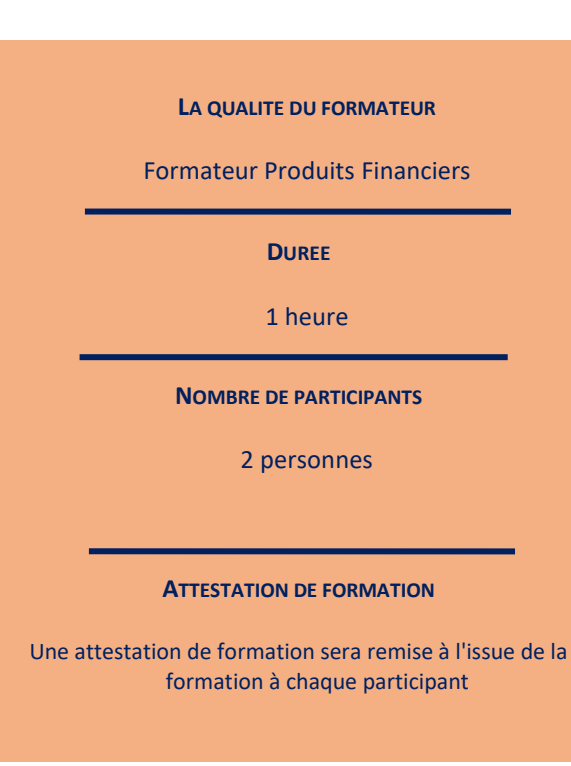

*Le plan de formation pourra être adapté en fonction du niveau de connaissance des utilisateurs. A noter qu'un temps sera alloué pendant la formation à la signature des feuilles de présence et à la rédaction du rapport de formation.*

#### **Programme**

*Divers cas pratiques seront étudiés lors de cette session de formation.*

▪ **Appréhender la gestion des comptes confrères pour les participations à recevoir et les concours à payer :** Création des comptes notaires dédiés à la réception des participations et concours (en utilisant le RMN ou l'annuaire des notaires).

**▪ Maîtriser le circuit de la fiche participation dans le logiciel :** La création, le suivi, l'approbation et l'encaissement à réception des fonds de la fiche participation.

**▪ Connaître les méthodes annexes d'encaissement des fonds à leur réception :** Encaissement des fonds directement via le journal des reçus ou via le rapprochement bancaire du compte « Office » ouvert auprès de la CDC.

**▪ Générer, suivre et régler les concours à payer :** utilisation du module de suivi des concours à payer, ainsi que la génération assistée des virements de règlement.